# **Zitierregeln BBS Wirtschaft 2 Ludwigshafen**

# **Inhaltsverzeichnis**

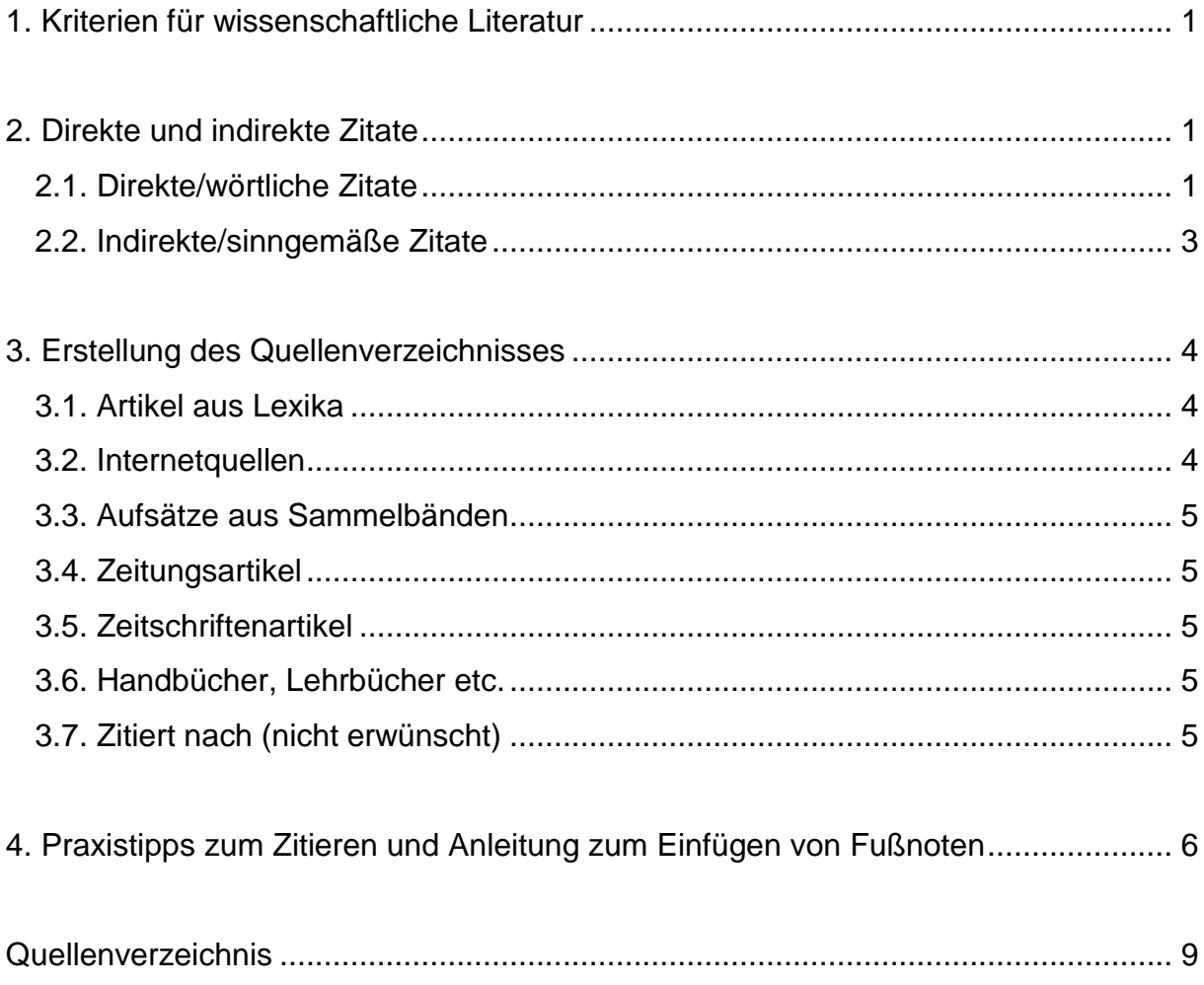

#### Vorwort

Auf die richtige Zitierweise kommt es an! Warum? Eines der wichtigsten Kriterien für wissenschaftliches Arbeiten ist die Überprüfbarkeit des Inhalts. Damit Sie in Ihrer Projektarbeit keinen Notenabzug wegen unzureichender Zitierweise erhalten oder damit Ihre Arbeit nicht evtl. sogar vollständig als Plagiat und damit mit der Note "ungenügend" (6) beurteilt wird, müssen genutzte Quellen eindeutig nachvollziehbar gekennzeichnet werden und zwar an zwei Stellen: Erstens in einer *Fußnote* (Kapitel 2) und zweitens im *Quellenverzeichnis* (Kapitel 3). Die vorliegende Handreichung unterstützt Sie beim richtigen Zitieren.

Einige Beispiele und Erläuterungen wurden aus einer Online-Publikation von Mösgen entnommen. Um eine bessere Lesbarkeit und dadurch ein besseres Verständnis zu ermöglichen, wurde nicht jedes Zitat von Moesgen als solches gekennzeichnet. Den Literaturnachweis finden Sie im Quellenverzeichnis.

# Wir wünschen Ihnen viel Erfolg bei Ihrer Projektarbeit!

# <span id="page-3-0"></span>**1. Kriterien für wissenschaftliche Literatur**

Damit Sie vorab wissen, was von Ihnen erwartet wird, anbei ein paar Hinweise, wie Sie wissenschaftliche Literatur finden und erkennen können. Zu fast allen Themen gibt es wissenschaftliche Quellen in Form von Büchern oder Zeitschriften, die an Hochschul- und/oder Universitätsbibliotheken ausgeliehen oder zumindest eingesehen werden können. Sollten Sie ein Buch nicht finden, wenden Sie sich an die dortigen Mitarbeiterinnen und Mitarbeiter und bitten Sie um Unterstützung.

Für die große Mehrheit an Themen müssen keine Internetquellen herangezogen werden, weil es zahlreiche Bücher zu diesen Themen gibt. Bücher und Zeitschriften lassen sich aufgrund der Tatsache, dass sie Seitenzahlen aufweisen, viel besser zitieren als Internetquellen, deren Inhalt sich darüber hinaus evtl. im Laufe der Zeit unbemerkt verändert. Bücher und Zeitschriften sind aus diesem Grund für wissenschaftliches Arbeiten deutlich besser geeignet als Internetquellen.

Achten Sie darauf, dass Sie für elementare Literaturgrundlagen Ihrer Projektarbeit nicht ausschließlich Schulbücher oder Bücher verwenden, die einen Titel tragen wie z. B. "Marketing für Anfänger" oder "Fragebogen für Neulinge" o. Ä. Stattdessen sollten Sie Bücher verwenden wie z. B. "Marketing" von Nieschlag, Dichtl, Hörschgen oder "ARIS in der Praxis: Gestaltung, Implementierung und Optimierung von Geschäftsprozessen" von Scheer. Suchen Sie deshalb z. B. auch Bibliotheken der Hochschule Ludwigshafen und der Universität Mannheim auf. Weitere Hinweise zur wissenschaftlichen Literaturauswahl erhalten Sie von Ihren Lehrerinnen und Lehrern.

#### <span id="page-3-1"></span>**2. Direkte und indirekte Zitate**

Wenn Sie einen Gedanken aus einer Literaturquelle zitieren, müssen Sie dies immer an zwei Stellen dokumentieren: erstens in einer *Fußnote* und *zweitens* im Quellenverzeichnis. In den nun folgenden Kapiteln erfahren Sie, wie Sie fremde Gedanken sowohl in den Fußnoten als auch später im Quellenverzeichnis korrekt zitieren. Quellen, die Sie nur gelesen haben, aus denen Sie jedoch keine Gedanken entnommen haben und die Sie deshalb auch nicht in Fußnoten in Ihrer Arbeit zitiert haben, gehören *nicht* in das Quellenverzeichnis.

Bei den Fußnoten müssen Sie zwischen *direkten/wörtlichen Zitaten* (Teilkapitel 2.1.) und *indirekten/sinngemäßen Zitaten* unterscheiden (Teilkapitel 2.2.). Auf die Zitierweise im Quellenverzeichnis hat es hingegen keine Auswirkung, ob Sie im Text direkt oder indirekt zitiert haben, wie Sie an den Beispielen erkennen werden.

#### <span id="page-3-2"></span>**2.1. Direkte/wörtliche Zitate**

Wörtlich zitiert werden z. B. Definitionen oder Literaturbelege, die Behauptungen stützen oder die als Begründung für getroffene Entscheidungen dienen. Wichtig ist, dass nicht ganze Absätze einfach nur kopiert oder abgeschrieben werden, da dies keine Eigenleistung darstellt, was sich negativ in der Benotung niederschlagen würde. Wenden Sie sich bei Fragen hierzu an Ihre/n Projektbetreuer/in.

Wörtliche Zitate werden ohne jede Änderung aus der Informationsquelle übernommen und in Anführungszeichen gesetzt.

# Beispiel für ein direktes/wörtliches Zitat:

"Die oben stehenden Ausführungen suggerieren, dass Informationen über Marktgegebenheiten die Basis für die Gestaltung der Marketingaktivitäten bilden<sup>1</sup>."

Zur Erinnerung: *Jedes Zitat muss an zwei Stellen zitiert werden*, und zwar:

- a) einmal im Text in einer *Fußnote* und
- b) ein weiteres Mal im *Quellenverzeichnis*.

In der Fußnote wird eine verkürzte Version verwendet, im Quellenverzeichnis wird die Quelle ausführlich niedergeschrieben. Für unser Beispiel bedeutet dies:

| <b>Zitation in der Fußnote</b>                                                                                                    | Zitation im Quellenverzeichnis                                                                                                    |
|----------------------------------------------------------------------------------------------------|----------------------------------------------------------------------------------------------------|
| Allgemein:<br>Nachname des Autors. Bei meh-<br>reren Autoren wird hinter dem al-<br>phabetisch ersten Nachnamen "et<br>al." hinzugefügt, die Nachnamen<br>der weiteren Autoren können in<br>der Fußnote weggelassen werden<br>In Klammern folgt das Jahr der<br>$\overline{\phantom{0}}$<br>Veröffentlichung<br>Es folgt ein Doppelpunkt<br>-<br><b>Kurztitel des Buches</b><br>Komma<br>Seitenzahl (auf der das Zitat in<br>dem Buch steht, das Sie zitieren),<br>Punkt.<br>$\overline{\phantom{0}}$ | Allgemein:<br>Nachname des Autors. Bei meh-<br>reren Autoren wie in diesem Bei-<br>spiel werden die Nachnamen der<br>Autoren jeweils durch ein Komma<br>voneinander getrennt. Wichtig: Im<br>Quellenverzeichnis werden alle<br>Autorennamen aufgeführt.<br>Anschließend folgt in Klammern<br>$\blacksquare$<br>das Jahr der Veröffentlichung<br>Es folgt ein Doppelpunkt.<br>$\overline{\phantom{0}}$<br><b>Titel des Buches</b><br>$\overline{\phantom{0}}$<br>Auflage, Komma, Verlagsort,<br>Doppelpunkt: Verlagsname,<br>Punkt. |
| Hinweis: Bei mehr als drei Autoren reicht es, "et<br>al." in der Fußnote dazu zu schreiben. "et al."<br>steht für "und andere". Dies bedeutet, dass an<br>der Erstellung eines Werkes neben dem zuerst                                                                                                    | Hinweis: Falls in dem Buch keine Auflage ange-<br>geben ist, handelt es sich wahrscheinlich um die<br>erste Auflage.                                                                                                    |
| genannten Autor noch weitere Autoren beteiligt<br>waren, die jedoch nicht namentlich genannt wer-<br>den.                                                                                                    | Zusammenfassung der Zitation im Quel-<br>lenverzeichnis:                                                                                                    |
| Zusammenfassung der Zitation in Fuß-<br>noten:<br>Autorenname (Jahr): Kurztitel, S. XYZ.                                                                                                    | Autorennachname(n) (Jahr):<br>Buchtitel. Auflage,<br>Verlagsort: Verlagsname.                                                                                                    |
| Konkrete Umsetzung in der Fußnote:                                                                                                    | Konkrete Umsetzung im Quellenver-                                                                                                    |
| Hermann et al. (2008): Handbuch<br>Marktforschung, S. 6.                                                                                                    | zeichnis:<br>Herrmann, Homburg, Klarmann (2008):<br>Handbuch Marktforschung. 3. Auf-<br>lage, Wiesbaden: Gabler.                                                                                                    |

 $1$  Hermann et al. (2008): Handbuch Marktforschung, S. 6.

 $\overline{a}$ 

Wie Sie in Writer und Word Fußnoten hinzufügen, erfahren Sie am Ende dieses Dokuments in Kapitel 4.

Durchführen von Änderungen im direkten Zitat

- In zwei Ausnahmefällen darf **im direkten Zitat** etwas **geändert** werden:
	- Manchmal müssen **Wörter hinzugefügt** werden, damit sich ein sinnvoller Satzbau ergibt. Z. B. könnte in einem Satz das Wort [die] dem Zitat hinzugefügt werden, damit es sich besser liest. Damit deutlich wird, dass das Wort dem wörtlichen Zitat hinzugefügt wurde, muss es **in eckige Klammern** gesetzt werden.
	- Für den Zusammenhang unwichtige Passagen können ausgelassen werden. **Auslassungen** werden durch eckige Klammern und drei Auslassungspunkte gekennzeichnet: […]

# <span id="page-5-0"></span>**2.2. Indirekte/sinngemäße Zitate**

Sinngemäße Zitate lehnen sich inhaltlich eng an den Wortlaut der Quelle an, allerdings wurden sie **in eigenen Worten** paraphrasiert, d. h in anderen Wörtern oder Ausdrücken umschrieben. Sie stehen meist im Konjunktiv. Am Ende jedes indirekten Zitats steht eine hochgestellte Ziffer, die auf die zugehörige Fuß- oder Endnote verweist.

Bei indirekten Zitaten aus Literaturquellen werden Inhalte **in eigenen Worten sinngemäß** zusammengefasst. Deshalb ergibt sich aus dem direkten Zitat aus Teilkapitel 2.1.: "Die oben stehenden Ausführungen suggerieren, dass Informationen über Marktgegebenheiten die Basis für die Gestaltung der Marketingaktivitäten bilden.", als Paraphrasierung in einem indirekten Zitat folgendes Beispiel:

Laut den Autoren wird dem Leser durch die vorherigen Ausführungen der Eindruck vermittelt, dass Marketingaktivitäten auf der Grundlage von Informationen über Marktgegebenheiten gestaltet würden.<sup>2</sup>

| Zitierweise in der Fußnote                                                                                                | Zitierweise im Quellenverzeichnis                                                                   |
|----------------------------------------------------------------------------------------------------|----------------------------------------------------------------------------------------------------|
| Wie bei den direkten Zitaten, allerdings<br>wird bei den indirekten Zitaten ein "Vgl."<br>für "Vergleiche" vorangestellt. | Kein Unterschied zur direkten Zitation.                                                             |
| Vgl. Autorenname (Jahr): Kurztitel, S.<br>XYZ.                                                                            | Autorennachname(n) (Jahr):<br>Buchtitel. Auflage,<br>Verlagsort: Verlagsname.                       |
| Konkrete Umsetzung der indirekten Zi-<br>tierweise in der Fußnote:                                                        | Konkrete Umsetzung im Quellenver-<br>zeichnis (wie bei der direkten Zitierwei-<br>se):              |
| <sup>2</sup> Vgl. Hermann et al. (2008): Handbuch<br>Marktforschung, S. 6.                                                | Herrmann, Homburg, Klarmann (2008):<br>Handbuch Marktforschung. 3. Auf-<br>lage, Wiesbaden: Gabler. |

 2 Vgl. Hermann et al. (2008): Handbuch Marktforschung, S. 6.

Sollte es notwendig sein, mehrere Sätze aus einem Werk am Stück zu zitieren, achten Sie darauf, dass Sie bei längeren Zitaten aus einem Werk häufig genug deutlich machen, dass es sich um Zitate handelt.

Sollten Sie in einem längeren Absatz mehrfach aus demselben Werk *indirekt* zitiert haben, zitieren Sie zunächst wie in der Fußnote oben, <sup>2</sup>Vgl. Hermann et al. (2008): Handbuch Marktforschung, S. 6. Wenn Sie danach wieder und ggf. noch weitere Male aus demselben Werk zitieren, schreiben Sie: Vgl. ebd. Dies steht für ebenda. Sollte es sich um ein *direktes* Zitat handeln, schreiben Sie: ebd.

#### <span id="page-6-0"></span>**3. Erstellung des Quellenverzeichnisses**

Nachdem Sie im vorherigen Kapitel erfahren haben, wie im Text in Fußnoten und im Quellenverzeichnis zitiert wird, lernen Sie nun in diesem Kapitel, wie das Quellenverzeichnis aufgebaut wird und wie Sonderfälle im Quellenverzeichnis korrekt aufgeführt werden.

Das Quellenverzeichnis wird **alphabetisch** sortiert in der Reihenfolge der Nachnamen der Autoren von A bis Z. Gemäß des Anforderungsprofils der BBS Wirtschaft 2 folgt das Quellenverzeichnis vor der Selbstständigkeitserklärung und nach dem Pflichtkapitel "Kritische Reflexion".

# <span id="page-6-1"></span>**3.1. Artikel aus Lexika**

Ist der Autor bekannt, wird der Artikel unter dem Namen des Autors einsortiert. Fehlt im Lexikon eine Autorenangabe, wird der Artikel unter dem Titel einsortiert. Auf die Angabe des Erscheinungsjahres folgt die Seiten- beziehungsweise Spaltenangabe zum Artikel. Beispiele:

Peters (1998): Psychose, Artikel in: Lexikon Psychiatrie, herausgegeben von Mayer, Berlin, Sp. 721-724.

Psychose (1987): Artikel in: Loewes psychiatrisches Handwörterbuch, Band 2, Heidelberg, S. 125 f.

#### <span id="page-6-2"></span>**3.2. Internetquellen**

In wissenschaftlichen Arbeiten sind in der Regel nur Internetseiten zitierbar, die von *eindeutig identifizierbaren Urhebern* stammen, beispielsweise Behörden oder namentlich bekannten Autoren. Die Quellen sollten möglichst zitierbare Seitenzahlen aufweisen. Liegt eine Quelle zusätzlich in einer *Printfassung* vor, sollte man auf die gedruckte Version zurückgreifen oder zumindest in Stichproben die Zuverlässigkeit des Internetzitats überprüfen.

Bei der Quellenangabe gilt es, so viele Informationen wie möglich zu übernehmen, um eines der wichtigsten Kriterien für wissenschaftliches Arbeiten zu erfüllen, die Überprüfbarkeit des Inhalts. In der Regel sollten die Angaben Autor/Anbieter, Titel, URL und Datum genügen. Bei der Geschwindigkeit jedoch, mit denen Web-Seiten auftauchen und wieder verschwinden, ist es ratsam, das zitierte Web-Dokument – zumindest in Auszügen – als Anhang der jeweiligen Arbeit hinzuzufügen oder für Nachfragen dauerhaft zu speichern. Beispiel:

Mösgen (2004): Wissenschaftliches Zitieren, Online-Publikation, www.moesgen.de/pmoezit.htm, Stand: 23. Juni 2004.

### <span id="page-7-0"></span>**3.3. Aufsätze aus Sammelbänden**

Angegeben werden Autor, Titel und der Sammelband, in dem der Aufsatz steht. Beispiel:

Müller (1997): Ethische Aspekte, in: Gentechnologie, herausgegeben von Schneider, Hamburg: Verlag.

# <span id="page-7-1"></span>**3.4. Zeitungsartikel**

Aufgeführt werden: Name des Autors, Titel des Artikels, Name der Zeitung, Nummer und Datum der Ausgabe, Seitenzahl. Beispiele:

Hermann (13./14. Oktober 2001, S. 2): Das Medienzeitalter. Monopolisten auf dem Vormarsch, Kommentar in: Süddeutsche Zeitung, Nr. 237.

#### <span id="page-7-2"></span>**3.5. Zeitschriftenartikel**

Eine mögliche Zitierweise besteht aus folgenden Angaben: Autor, Titel, Untertitel, Zeitschrift, Jahrgang, Jahr in Klammern, Heftnummer, Seitenzahl. Bei wissenschaftlichen Zeitschriften sind die Seiten jahrgangsweise durchnummeriert. In diesem Fall kann auf die Heftnummer verzichtet werden. Beispiel:

Huber (1972): Gesprächstherapie, in: Berliner Quartalsschrift 25 S.16-25.

#### <span id="page-7-3"></span>**3.6. Handbücher, Lehrbücher etc.**

Soweit Autoren einzelner Abschnitte aufgeführt sind, werden Hand- und Lehrbücher wie Sammelwerke behandelt (siehe oben unter Aufsätze). Ansonsten werden sie unter dem Titel aufgeführt. Alternativ ist auch eine Einsortierung unter den Namen des Herausgebers möglich. Beispiel:

Medienpsychologie (1996)*.* Ein Lehrbuch für die Praxis, herausgegeben von Mönch, Frankfurt, Verlag.

oder:

Mönch (Herausgeberin) (1996): Medienpsychologie. Ein Lehrbuch für die Praxis, Frankfurt, Verlag.

#### <span id="page-7-4"></span>**3.7. Zitiert nach (nicht erwünscht)**

Grundsätzlich sollte immer aus dem Original zitiert werden. Nur wenn das Original nicht mehr zu beschaffen ist, das Zitat jedoch für unverzichtbar gehalten wird, kann auf die Wendung "zitiert nach:" zurückgegriffen werden. Verglichen mit einem Primärzitat ist ein solches Sekundärzitat jedoch natürlich aus wissenschaftlicher Sicht weniger valid.

# **4. Praxistipps zum Zitieren und Anleitung zum Einfügen von Fußnoten**

Sie sollten das Zitieren als fortlaufenden Prozess während des Schreibens Ihrer Projektarbeit verstehen. Setzen Sie stets eine Fußnote, wenn Sie eine fremde Quelle zitieren und schreiben Sie unten in die Fußnote zumindest grob die wichtigsten Informationen hinein wie Autor und Seitenzahl des Buches. Dies erleichtert Ihnen später die Feinarbeit bei der vollständigen Zitierweise. Wenn Sie bis zum Schluss mit dem Angeben der Quellen warten, werden Sie diese evtl. nicht wieder finden, weil Sie die Bücher schon wieder abgegeben haben oder Sie brauchen sehr viel mehr Zeit dafür, als wenn Sie fremde Quellen immer sofort mit Fußnoten kennzeichnen. Da Sie zu Beginn Ihrer Arbeit evtl. nicht sicher wissen, ob manche Quellen auch am Ende noch in Ihrer Arbeit stehen werden, genügt es jedoch in einem ersten Schritt, nur den Autorennamen, den Kurztitel und die Seitenzahl zu notieren. Wenn Sie wissen, dass das Zitat sicher in der Arbeit stehen bleibt, notieren Sie die Quelle vollständig. Sollten Sie ein Buch in der Bibliothek zuvor wieder abgeben müssen und es nicht verlängern können, machen Sie sich von der zitierten Seite und den Angaben zum Buch, die Sie für das Quellenverzeichnis benötigen, ein Foto. Achten Sie darauf, dass Sie immer den Überblick behalten, indem Sie Ihre Fotos und Quellen stets systematisch ordnen.

Anleitungen zum Einsetzen von Fußnoten in **Writer in Open Office** finden Sie im Internet, z. B. unter folgendem Link: [http://praxistipps.chip.de/openoffice-fussnoten-einfuegen-so-gehts\\_27737](http://praxistipps.chip.de/openoffice-fussnoten-einfuegen-so-gehts_27737) . In der Folge erhalten Sie eine Anleitung für das Einfügen von Fußnoten mit **Word**.

Klicken Sie in Word auf: Verweise, Fußnote einfügen.

<span id="page-8-0"></span>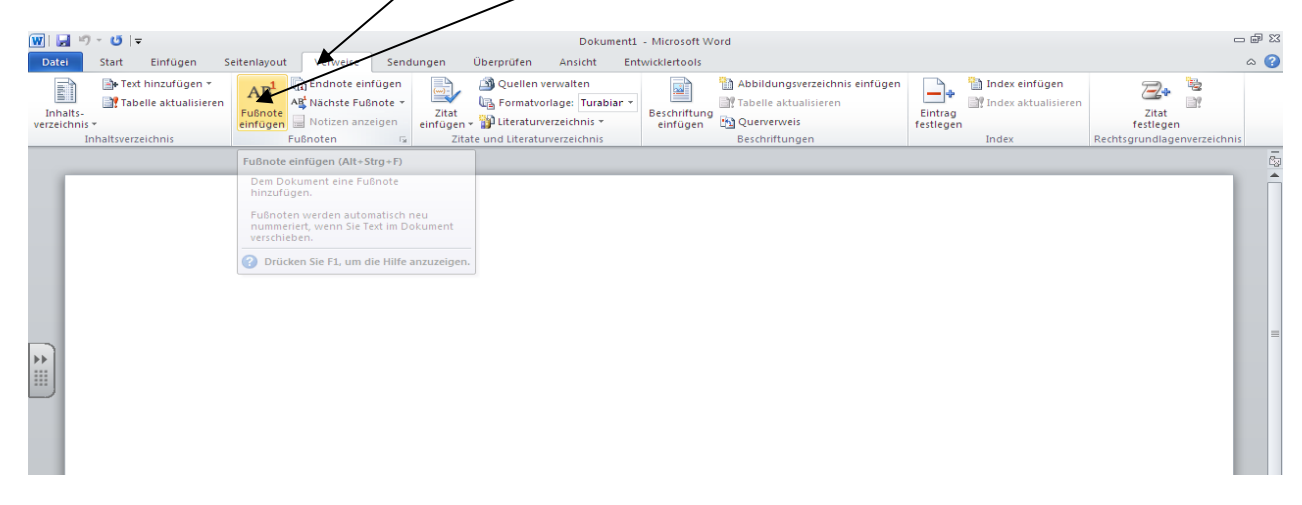

Beachten Sie: Alle in Fußnoten zitierte Quellen gehören in das Quellenverzeichnis. Quellen, die Sie nicht in Fußnoten in Ihrer Arbeit zitiert haben, die Sie ggf. nur gelesen haben, ohne fremde Gedanken in Ihre Arbeit zu übernehmen, gehören NICHT in das Quellenverzeichnis.

Damit Sie daran denken, **Fußnoten** zu setzen, können Sie sich das **Symbol** in die **Schnellstartleiste** legen. Die funktioniert folgendermaßen: Sie klicken links oben in Word auf das folgende Symbol  $\frac{1}{2}$ , dann klicken dort auf "weitere Befehle".

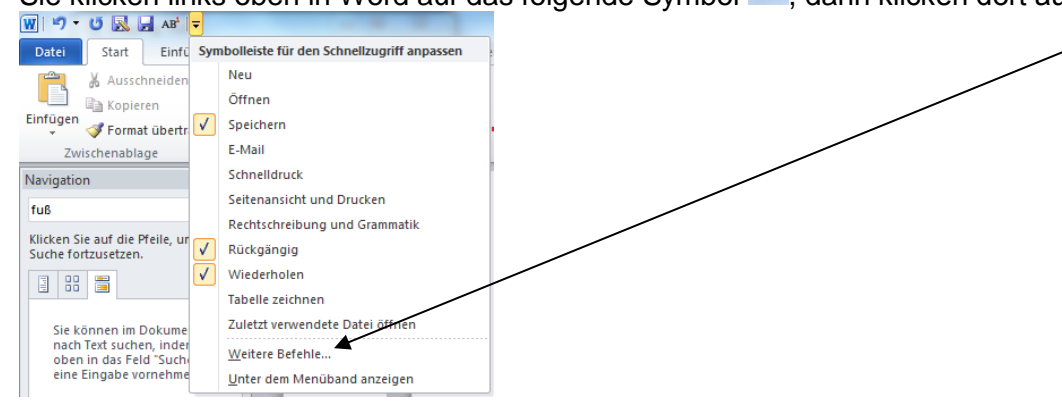

In dem sich öffnenden Fenster markieren Sie "Fußnote einfügen". Anschließend klicken Sie auf "hinzufügen" und dann auf "ok". Nun erscheint das Fußnotensymbol <sup>AB+</sup> oben links in Ihrem Worddokument. Es steht nun zum sofortigen Einsetzen von Fußnoten bereit.

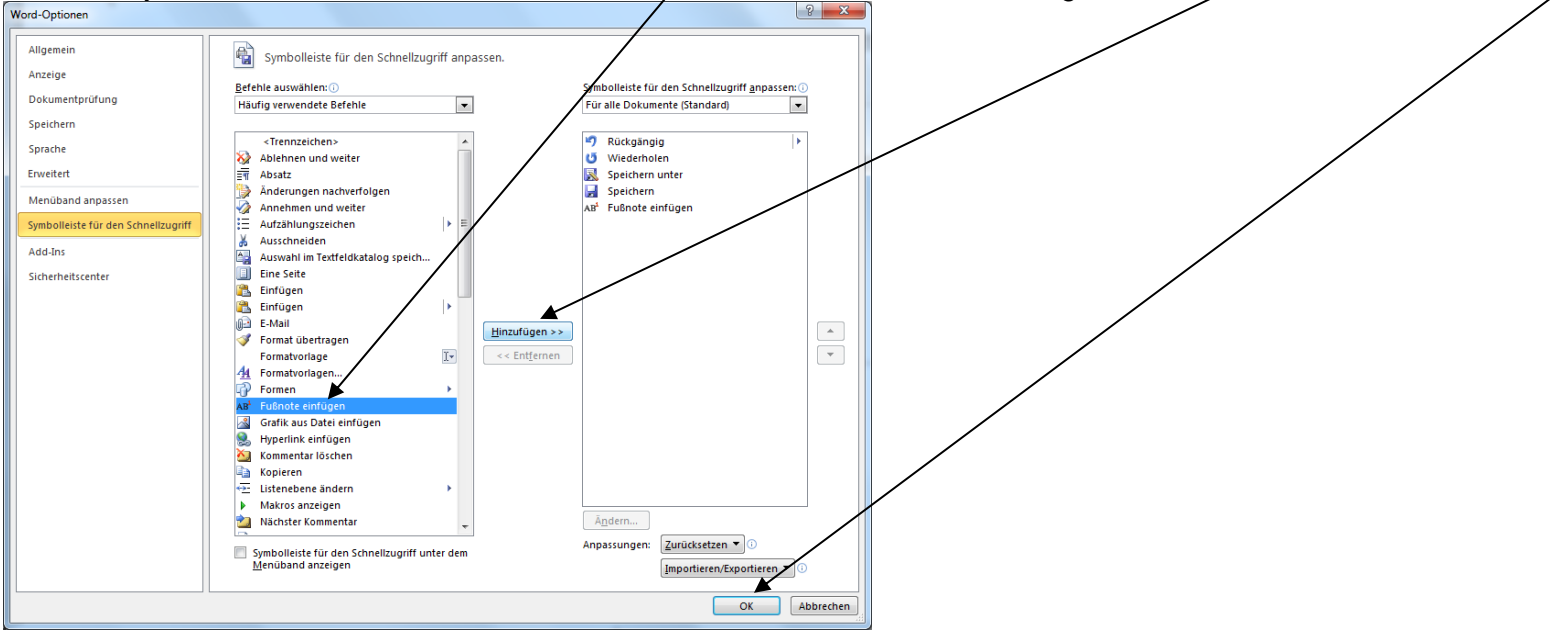

Zum Schluss noch ein paar allgemeine Bemerkungen zum Schreiben einer wissenschaftlichen Arbeit:

- Belegen Sie **Behauptungen** mit einschlägigen Literaturquellen und/oder begründen Sie diese überzeugend!
- Die inhaltliche Struktur eines Kapitels kann von Ihnen aufgewertet werden, wenn Sie Ihre Arbeit in sinnvolle Abschnitte gliedern, indem Sie nach jedem inhaltlichen Sinnabschnitt einen **Absatz** einfügen.
- Einen Absatz fügen Sie durch zweimaliges Drücken der "Enter"-Taste ein.
- Aber Achtung: NICHT jeder Satz benötigt einen eigenen Absatz!
- Heben Sie in Ihrem Text wichtige **Schlagwörter**, die für Ihre Arbeit bedeutsam sind, fett hervor. Dadurch können Sie Ihre Arbeit stärker strukturieren und die Lesenden auf die Wichtigkeit dieser Aussagen aufmerksam machen.
- Achten Sie darauf, dass Überschriften nicht unten am Ende einer Seite stehen, ohne dass Text danach folgt. Beginnen Sie in einem solchen Fall lieber mit der Überschrift und dem darauf folgendem Text auf einer neuen Seite.

#### <span id="page-11-0"></span>**Quellenverzeichnis**

In das Quellenverzeichnis ist nur Literatur aufzunehmen, die auch in der Arbeit in einer Fußnote zitiert wurde.

Herrmann, Homburg, Klarmann (2008):

Handbuch Marktforschung. 3. Auflage, Wiesbaden: Gabler.

#### Weitere Hinweise:

- Wichtige inhaltliche Basisquelle für dieses Dokument: Mösgen (2004): Wissenschaftliches Zitieren, Online-Publikation, www.moesgen.de/pmoezit.htm, Stand: 23. Juni 2004.
- Diese Anleitung wurde u. a. speziell für die Erstellung von Projektarbeiten der Klassen der Höheren Berufsfachschule an der BBS Wirtschaft 2 erstellt. Die Urheberrechte für Screenshots aus Word liegen bei Microsoft.
- Diese wissenschaftlichen Zitierregeln wurden didaktisch angepasst. Für das Zitieren in Seminar- und Hausarbeiten an Hochschulen und Universitäten gelten ggf. andere Anforderungen, die bei den jeweiligen Fakultäten zu erfragen sind.
- Von den Inhalten der eingefügten Links distanzieren wir uns, da deren Inhalte nicht permanent kontrolliert werden können. Sollten Links nicht mehr aktuell sein, sind wir für einen entsprechenden Hinweis dankbar!

# Wir wünschen Ihnen viel Erfolg bei Ihrer Projektarbeit!